# <span id="page-0-0"></span>**Contribute to Free/Libre and OpenSource Software**

#### **HowTo Get Your Things Upstream**

Alexander Dahl

<http://www.lespocky.de/>

2016-09-26

**Alexander Dahl (lespocky.de) [Contrib To FLOSS](#page-41-0) 2016-09-26 1 / 31**

### **[Why?](#page-9-0)**

### **[How?](#page-12-0)**

[Communicate](#page-16-0) [Git](#page-20-0)

**Alexander Dahl (lespocky.de) [Contrib To FLOSS](#page-0-0) 2016-09-26 2 / 31**

Kロト K部ト Kミト Kミト ニミーのRC

## <span id="page-2-0"></span>**Me**

**Yet another free software developer . . .**

#### **Background**

- $\blacktriangleright$  using Free Software since  $\approx 2001$
- $\triangleright$  contributing to Free Software since  $\approx$  2003
- $\triangleright$  diploma in engineering (mechatronics)
- $\triangleright$  working as Embedded Linux developer

## <span id="page-3-0"></span>**Me**

**Yet another free software developer . . .**

#### **Background**

- $\blacktriangleright$  using Free Software since  $\approx 2001$
- $\triangleright$  contributing to Free Software since  $\approx$  2003
- $\triangleright$  diploma in engineering (mechatronics)
- $\triangleright$  working as Embedded Linux developer

#### **Projects**

- $\blacktriangleright$  fli4l
- $\blacktriangleright$  buildroot
- $\blacktriangleright$  ptxdist
- $\blacktriangleright$  libcgi
- $\blacktriangleright$  Freifunk

**Alexander Dahl (lespocky.de) [Contrib To FLOSS](#page-0-0) 2016-09-26 3 / 31**

#### <span id="page-4-0"></span>**[What?](#page-4-0)**

**[Why?](#page-9-0)**

**[How?](#page-12-0)** [Communicate](#page-16-0) [Git](#page-20-0)

**Alexander Dahl (lespocky.de) [Contrib To FLOSS](#page-0-0) 2016-09-26 4 / 31**

イロト (御) (ミ) (ミ) (ミ) ミーのQ (V)

## <span id="page-5-0"></span>**Free/Libre and OpenSource Software**

#### **What Do We Want?**

Free beer!!1!

K ロ ▶ K @ ▶ K ミ ▶ K ミ ▶ │ 글 │ K 9 Q Q

## <span id="page-6-0"></span>**Free/Libre and OpenSource Software**

#### **What Do We Want?**

- $\blacktriangleright$  Free beer!!!!
- $\blacktriangleright$  Free speech!

# <span id="page-7-0"></span>**Free/Libre and OpenSource Software**

#### **What Do We Want?**

- $\blacktriangleright$  Free beer!!!!
- $\blacktriangleright$  Free speech!

#### **Freedoms as Defined by Free Software Foundation (FSF)**

**Freedom 0** The freedom to run the program for any purpose.

- **Freedom 1** The freedom to study how the program works, and change it to make it do what you wish.
- **Freedom 2** The freedom to redistribute and make copies so you can help your neighbor.
- **Freedom 3** The freedom to improve the program, and release your improvements (and modified versions in general) to the public, so that the whole community benefits. イロト イ押 トイミト イミト・ニョー りなべ

**Alexander Dahl (lespocky.de) [Contrib To FLOSS](#page-0-0) 2016-09-26 5 / 31**

## <span id="page-8-0"></span>**Components of FLOSS**

- $\blacktriangleright$  Sourcecode
- $\blacktriangleright$  Documentation
- $\blacktriangleright$  Artwork
- $\triangleright$  Community
- $\blacktriangleright$  Tests
- $\blacktriangleright$  Infrastructure

#### **[Why?](#page-9-0)**

#### <span id="page-9-0"></span>**[What?](#page-4-0)**

### **[Why?](#page-9-0)**

#### **[How?](#page-12-0)** [Communicate](#page-16-0) [Git](#page-20-0)

**Alexander Dahl (lespocky.de) [Contrib To FLOSS](#page-0-0) 2016-09-26 7 / 31**

イロン イ部ン イミン イミン 一店  $QQQ$ 

## <span id="page-10-0"></span>**Why Contribute?**

- $\blacktriangleright$  add features
- $\blacktriangleright$  fix bugs
- $\blacktriangleright$  improve software
- $\blacktriangleright$  for fun
- $\triangleright$  social responsibility
- $\triangleright$  sustainability (use old devices)
- $\blacktriangleright$  learning
- $\blacktriangleright$  business
- $\blacktriangleright$  ...

## <span id="page-11-0"></span>**Why Upstreaming?**

- $\triangleright$  more people can use it
- $\triangleright$  review and improvement of your stuff
- $\blacktriangleright$  less future work
- $\blacktriangleright$  avoid fragmentation
- $\blacktriangleright$  give back to community

 $\blacktriangleright$  . . . . .

**[How?](#page-12-0)**

#### <span id="page-12-0"></span>**[What?](#page-4-0)**

**[Why?](#page-9-0)**

### **[How?](#page-12-0)** [Communicate](#page-16-0)

[Git](#page-20-0)

**Alexander Dahl (lespocky.de) [Contrib To FLOSS](#page-0-0) 2016-09-26 10 / 31**

Kロト K部ト Kミト Kミト ニミーのRC

### <span id="page-13-0"></span>**I Want to Help!**

Betreff Re: json-c 0.12.1 release Von josé bollo <jose.bollo@iot.bzh> & Absender ison-c@googlegroups.com An json-c <json-c@googlegroups.com> & Antwort an ison-c@googlegroups.com & Datum 2016-07-27 14:56 Le mardi 7 juin 2016 06:41:32 UTC+2, Eric a écrit : Announcing the 0.12.1 release of ison-c. The only changes as compared to 0.12 are to include the couple of minor compile fixes that were already present on the json-c-0.12 branch, and this release is largely just flushing out a couple of tarballs that should have been created long ago. Note that at some point in the (hopefully) near future, I expect to create an arguably more useful 0.13 release off of the master branch. Volunteers are always welcome to help. I'm volunteer for improving a lot ison-c. I have full ideas and good knowledge. Eric You received this message because you are subscribed to the Google Groups "json-c" group. To unsubscribe from this group and stop receiving emails from it, send an email to json-c+unsubscribe@googlegroups.com, For more options, visit https://groups.google.com/d/optout. イロン イ押ン イヨン イヨン 一重

**Alexander Dahl (lespocky.de) [Contrib To FLOSS](#page-0-0) 2016-09-26 11 / 31**

 $\Omega$ 

### <span id="page-14-0"></span>**I Want to Help!**

- > Note that at some point in the (hopefully) near
- > future, I expect to create an arguably more
- > useful 0.13 release off of the master branch.
- > Volunteers are always welcome to help.

I'm volunteer for improving a lot json-c. I have full ideas and good knowledge.

**YO A ZO YEAR A BY A GARA** 

## <span id="page-15-0"></span>**It Depends . . .**

#### $\triangleright$  what type of contribution

- $\blacktriangleright$  Sourcecode
- $\blacktriangleright$  Documentation
- $\blacktriangleright$  Artwork
- $\triangleright$  Community
- $\blacktriangleright$  Tests
- $\blacktriangleright$  (Infrastructure)
- $\blacktriangleright$  which project/community
- $\blacktriangleright$  your preference

## <span id="page-16-0"></span>**Ask and Answer Questions**

**The community part**

- $\blacktriangleright$  mailing list
- $\blacktriangleright$  forum
- $\blacktriangleright$  chat
- $\blacktriangleright$  stackoverflow
- $\triangleright$  social media
- $\blacktriangleright$  usenet
- $\blacktriangleright$  . . . .

**YO A ZO YEAR A BY A GARA** 

## <span id="page-17-0"></span>**Talk, Talk, Talk**

**It's a trap . . .**

- $\triangleright$  make yourself familiar with community rules
	- $\triangleright$  Code of Conduct
	- $\triangleright$  non written rules
- $\triangleright$  choose the right channel
- $\blacktriangleright$  be polite
- $\triangleright$  be patient
- $\blacktriangleright$  learn.to/quote

## <span id="page-18-0"></span>**Use the Bugtracker**

#### **Which**

- $\triangleright$  Bugzilla (run far, run fast)
- $\blacktriangleright$  Trac
- $\blacktriangleright$  Mantis (maybe run)
- $\blacktriangleright$  Redmine
- $\blacktriangleright$  GitHub
- $\triangleright$  Atlassian Jira (you could run while it still loads)

## <span id="page-19-0"></span>**Use the Bugtracker**

### **Which**

- $\triangleright$  Bugzilla (run far, run fast)
- $\blacktriangleright$  Trac
- $\blacktriangleright$  Mantis (maybe run)
- $\blacktriangleright$  Redmine
- $\blacktriangleright$  GitHub
- $\triangleright$  Atlassian Jira (you could run while it still loads)

#### **How**

- $\triangleright$  make sure it's a bug (not a »layer 8 problem«)
- $\blacktriangleright$  detailed description
- $\blacktriangleright$  reproducible (minimal example)
- $\blacktriangleright$  (add a patch)

**Alexander Dahl (lespocky.de) [Contrib To FLOSS](#page-0-0) 2016-09-26 16 / 31**

**KED KAR KED KED E YAN** 

### <span id="page-20-0"></span>**What's a Patch?**

```
From : Alexander Dahl <alex@netz39 de>
Date: Thu, 17 Mar 2016 15:04:09 +0100
Subject: x86: fix platform export bootpart () for Xen virtual disks
Virtual disk devices in a Xen virtual machine (DomU) can be /dev/xvda,
/ dev / xvdb and so on with partitions like / dev / xdva1 . Devices named like
this where not considered before . This resulted in a non working
sysupgrade , because the boot partition could not be found .
Signed - off - by : Alexander Dahl < alex@netz39 .de >
Suggested-by: Matthias Schiffer <mschiffer@universe-factory.net>
diff --git a/target/linux/x86/base-files/lib/upgrade/platform.sh b/target/linux/x86/ba
index 73 ab5ef .. adc119c 100644
--- a / target / linux / x86 / base - files / lib / upgrade / platform . sh
+++ b/ target / linux / x86 / base - files / lib / upgrade / platform . sh
@@ -17 ,7 +17 ,7 @@ platform_export_bootpart () {
             PARTUUID = [a - f0 - 9][a - f0 - 9][a - f0 - 9][a - f0 - 9][a - f0 - 9][a - f0 - 9][a - f0 - 9][a - f0 - 9]uuid =" ${ disk # PARTUUID =}"
                  uuid =" ${ uuid % -02}"
                  for disk in /dev/[hsv]d[a-z]; do
                  for disk in / dev /[hsv]d[a-z] / dev / xvd[a-z]; do
                      set -- \cdot (dd if = \cdotdisk bs = 1 skip = 440 count = 4 2>/dev/null | hexdump -
                      if \lceil "$4$3$2$1" = "$uuid" ]; then
                           export BOOTPART =" $ { disk }1"
```
**Alexander Dahl (lespocky.de) [Contrib To FLOSS](#page-0-0) 2016-09-26 17 / 31**

### <span id="page-21-0"></span>**What's a Patch?**

```
From: Alexander Dahl Calex@netz39 de>
Date : Thu , 17 Mar 2016 15:04:09 +0100
Subject: x86: fix platform_export_bootpart () for Xen virtual disks
Virtual disk devices in a Xen virtual machine ( DomU ) can be / dev / xvda ,
/ dev / xvdb and so on with partitions like / dev / xdva1 . Devices named like
this where not considered before . This resulted in a non working
sysupgrade , because the boot partition could not be found .
Signed - off - by : Alexander Dahl < alex@netz39 .de >
Suggested-by: Matthias Schiffer <mschiffer@universe-factory.net>
diff --git a/target/linux/x86/base-files/lib/upgrade/platform.sh b/target/linux/x86/ba
index 73 ab5ef .. adc119c 100644
--- a / target / linux / x86 / base - files / lib / upgrade / platform . sh
+++ b/ target / linux / x86 / base - files / lib / upgrade / platform . sh
@@ -17 ,7 +17 ,7 @@ platform_export_bootpart () {
             PARTUUID = [a - f0 - 9][a - f0 - 9][a - f0 - 9][a - f0 - 9][a - f0 - 9][a - f0 - 9][a - f0 - 9][a - f0 - 9]uuid =" ${ disk # PARTUUID =}"
                  uuid =" ${ uuid % -02}"
                  for disk in /dev/[hsv]d[a-z]; do
                  for disk in / dev /[hsv]d[a-z] / dev / xvd[a-z]; do
                      set -- \cdot (dd if = \cdotdisk bs = 1 skip = 440 count = 4 2>/dev/null | hexdump -
                      if \lceil "$4$3$2$1" = "$uuid" ]; then
                           export BOOTPART =" $ { disk }1"
This fixed sysupgrade for OpenWRT Xen VM. Merged both in
```
gluon (Freifunk) and upstream. See [PR-692](https://github.com/freifunk-gluon/gluon/pull/692) [o](#page-20-0)[n](#page-22-0) [G](#page-19-0)[it](#page-20-0)[H](#page-21-0)[u](#page-19-0)[b](#page-20-0)[.](#page-36-0)<br>Example: Example: Example: Example: Example: Example: Example: Example: Example: Example: Example: Example: Ex

**Alexander Dahl (lespocky.de) [Contrib To FLOSS](#page-0-0) 2016-09-26 17 / 31**

## <span id="page-22-0"></span>**Why Git?**

#### **Why?**

- $\triangleright$  in 2016 most projects start with Git
- $\blacktriangleright$  GitHub
- $\triangleright$  lots of projects converted their old VCS to Git
- $\blacktriangleright$  distributed (offline) work possible

## <span id="page-23-0"></span>**Why Git?**

#### **Why?**

- $\triangleright$  in 2016 most projects start with Git
- $\blacktriangleright$  GitHub
- $\triangleright$  lots of projects converted their old VCS to Git
- $\blacktriangleright$  distributed (offline) work possible

#### **Why not?**

▶ the bad things: [https://stevebennett.me/2012/02/24/](https://stevebennett.me/2012/02/24/10-things-i-hate-about-git/) [10-things-i-hate-about-git/](https://stevebennett.me/2012/02/24/10-things-i-hate-about-git/)

**Alexander Dahl (lespocky.de) [Contrib To FLOSS](#page-0-0) 2016-09-26 18 / 31**

## <span id="page-24-0"></span>**Learn Git**

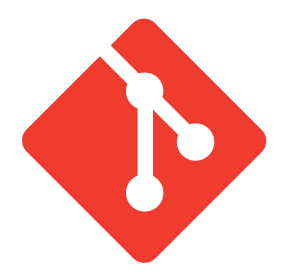

- $\triangleright$  Books
	- ► e.g. [Pro Git](https://git-scm.com/book)
- $\blacktriangleright$  Tutorials
- $\blacktriangleright$  Workshops
- $\triangleright$  see <https://git-scm.com/doc>

イロト イ押 トイヨ トイヨト

 $\equiv$   $\cap$  Q  $\cap$ 

## <span id="page-25-0"></span>**Learn Git**

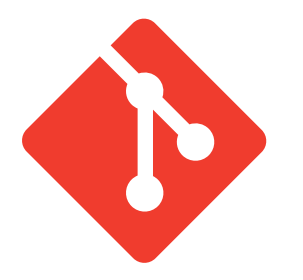

- $\triangleright$  Books
	- ► e.g. [Pro Git](https://git-scm.com/book)
- $\blacktriangleright$  Tutorials
- $\blacktriangleright$  Workshops
- $\triangleright$  see <https://git-scm.com/doc>
- ► Use it!

## <span id="page-26-0"></span>**It's Distributed!**

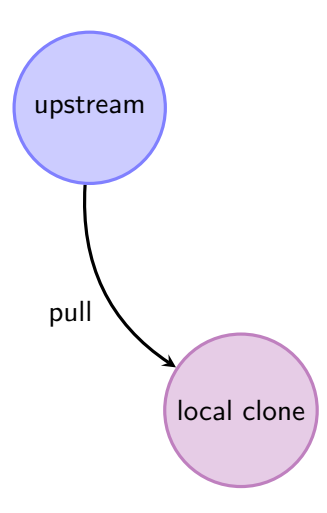

- $\blacktriangleright$  add
- $\blacktriangleright$  branch
- $\blacktriangleright$  checkout
- $\triangleright$  commit
- $\blacktriangleright$  diff
- $\blacktriangleright$  log
- $\blacktriangleright$  status

イロト イ部 トイヨ トイヨト

 $\equiv$  990

## <span id="page-27-0"></span>**Send Patches**

**Yes, to mailing lists . . .**

### **Do Send**

- $\blacktriangleright$  clone upstream repository
- $\triangleright$  create a local branch
- $\blacktriangleright$  work, work ...
- $\blacktriangleright$  git format-patch
- $\blacktriangleright$  git send-email

(ロ) (個) (目) (目) (目) 目 りんぐ

## <span id="page-28-0"></span>**Send Patches**

**Yes, to mailing lists . . .**

### **Do Send**

- $\blacktriangleright$  clone upstream repository
- $\triangleright$  create a local branch
- $\blacktriangleright$  work, work ...
- $\blacktriangleright$  git format-patch
- $\blacktriangleright$  git send-email

#### **Let Pull**

- $\triangleright$  host your own git server
- **F** synchronize with upstream and your git server (git help remote)
- $\triangleright$  write a mail saying someone should pull from your server

**Alexander Dahl (lespocky.de) [Contrib To FLOSS](#page-0-0) 2016-09-26 21 / 31**

### <span id="page-29-0"></span>**Pull Requests**

**Get some changes from my tree!**

- $\blacktriangleright$  git request-pull
- $\blacktriangleright$  click this GitHub button

**YO A ZO YEAR A BY A GARA** 

### <span id="page-30-0"></span>**Pull Requests**

**Get some changes from my tree!**

- $\blacktriangleright$  git request-pull
- $\blacktriangleright$  click this GitHub button

#### **What does it mean?**

I made some changes and pushed it to my public repository. Would you mind pulling from there to review what I did and maybe integrate it upstream?

## <span id="page-31-0"></span>**Pull Requests**

**Get some changes from my tree!**

- $\blacktriangleright$  git request-pull
- $\blacktriangleright$  click this GitHub button

#### **What does it mean?**

I made some changes and pushed it to my public repository. Would you mind pulling from there to review what I did and maybe integrate it upstream?

- $\triangleright$  upstream maintainer should review patch (series)
- $\triangleright$  tools like [patchworks](https://patchwork.ozlabs.org/) help maintainer
- $\triangleright$  [http://www.marmalade.de/magazin/2014/12/](http://www.marmalade.de/magazin/2014/12/pullrequests-fluch-und-segen/) [pullrequests-fluch-und-segen/](http://www.marmalade.de/magazin/2014/12/pullrequests-fluch-und-segen/)

**Alexander Dahl (lespocky.de) [Contrib To FLOSS](#page-0-0) 2016-09-26 22 / 31**

# <span id="page-32-0"></span>**GitHub®**

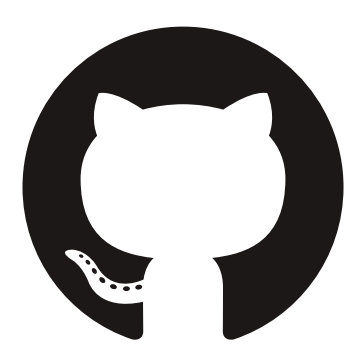

- $\triangleright$  Git repository hosting
- $\blacktriangleright$  issue tracker
- $\blacktriangleright$  wiki

**[How?](#page-32-0) [Git](#page-32-0)**

- $\blacktriangleright$  easy fork, branch, pull request, merge . . .
- $\triangleright$  social net (follower)
- $\blacktriangleright$  statistics
- $\blacktriangleright$  service integration
- $\blacktriangleright$  website hosting
- $\blacktriangleright$  (enterprise services)

 $\equiv$  $\Omega$ 

イロト イ押ト イヨト イヨト

### <span id="page-33-0"></span>**GitHub Workflow**

**Looks easier at first sight . . .**

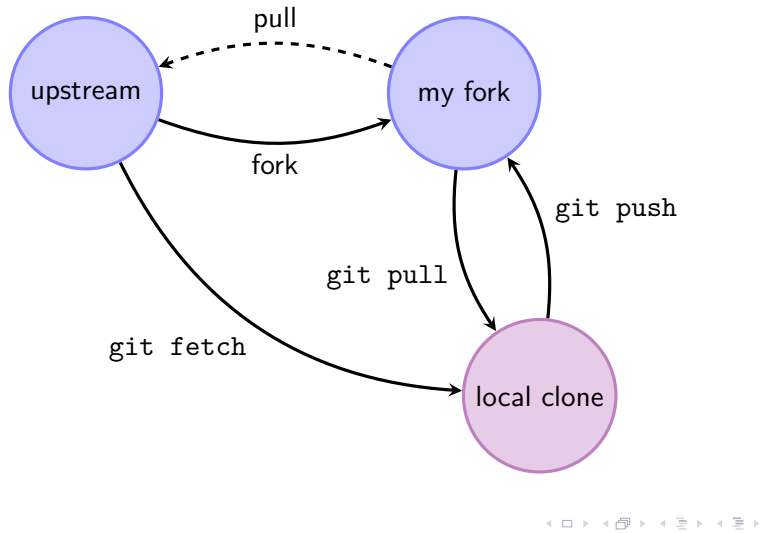

**Alexander Dahl (lespocky.de) [Contrib To FLOSS](#page-0-0) 2016-09-26 24 / 31**

ミ つへぐ

### <span id="page-34-0"></span>**Patch Improvement**

#### **Better Patches**

- $\blacktriangleright$  change one thing at a time
- $\triangleright$  write a good commit message
	- $\blacktriangleright$  short first line
	- $\triangleright$  one empty line
	- $\triangleright$  describe the reason for the change
	- $\blacktriangleright$  reference ticket numbers

### <span id="page-35-0"></span>**Patch Improvement**

#### **Better Patches**

- $\triangleright$  change one thing at a time
- $\triangleright$  write a good commit message
	- $\blacktriangleright$  short first line
	- $\triangleright$  one empty line
	- $\triangleright$  describe the reason for the change
	- $\blacktriangleright$  reference ticket numbers

#### **Patch v2**

- $\triangleright$  git format-patch -v4 -M -s -o outgoing origin/master
- $\triangleright$  what can git rebase do for you?
- $\triangleright$  see [buildroot manual](https://buildroot.uclibc.org/downloads/manual/manual.html#submitting-patches) on submitting patches

**Alexander Dahl (lespocky.de) [Contrib To FLOSS](#page-0-0) 2016-09-26 25 / 31**

## <span id="page-36-0"></span>**Contribute Without Git**

#### $\blacktriangleright$  sourcecode and documentation

- $\triangleright$  patch and quilt
- $\triangleright$  other VCS
- $\triangleright$  things not in VCS
- $\blacktriangleright$  ...
- $\triangleright$  other categories
	- $\triangleright$  you probably won't need a VCS

#### **[What else?](#page-37-0)**

## <span id="page-37-0"></span>**What Happened Next on the JSON-C Mailing List?**

Betreff Re: json-c 0.12.1 release

Von Eric Haszlakiewicz <hawicz@gmail.com>

Absender ison-c@googlegroups.com

An json-c@googlegroups.com

Antwort an ison-c@googlegroups.com

Datum 2016-07-27 16:01

On Jul 27, 2016 8:57 AM, "iosé bollo" <iose.bollo@iot.bzh> wrote:

I'm volunteer for improving a lot json-c. I have full ideas and good knowledge.

Great! If you have some changes you're thinking of making to json-c feel free to post a message with your idea (w/ a separate subject please). If you have code changes, pull requests are welcome, especially if they include tests and any necessary doc changes.

Fric

You received this message because you are subscribed to the Google Groups "ison-c" group. To unsubscribe from this group and stop receiving emails from it, send an email to ison-c+unsubscribe@googlegroups.com. For more options, visit https://groups.google.com/d/optout.

**Alexander Dahl (lespocky.de) [Contrib To FLOSS](#page-0-0) 2016-09-26 27 / 31**

 $\Omega$ 

イロト イ押 トイヨト イヨト 一国

### <span id="page-38-0"></span>**What Happened Next on the JSON-C Mailing List?**

> I'm volunteer for improving a lot json-c. I have > full ideas and good knowledge.

Great! If you have some changes you're thinking of making to json-c feel free to post a message with your idea (w/ a separate subject please). If you have code changes, pull requests are welcome, especially if they include tests and any necessary doc changes.

#### **[What else?](#page-39-0)**

## <span id="page-39-0"></span>**What Happened Next on the JSON-C Mailing List?**

**Betreff going forward** Von josé bollo <jose.bollo@iot.bzh> & Absender ison-c@googlegroups.com An json-c < json-c@googlegroups.com> & Antwort an ison-c@googlegroups.com & Datum 2016-07-27 18:12 Hi all. It is a pain for me and for you to read/write long mail thus here are many of my proposals. I already implemented most of it. - specialize internal structures (partly done) - avoid to serialize when previous result exist (kind of alredy done) - use size t where needed (done) - serialize to/from bjson (half done) - create a new type "custom" for handling serialisation of both ison and bison - make legacy the model of custom serialisation that has serious drawbacks - better report errors of serialisation (done) - reduce the cost in memory (done) - avoid use of function pointer for serialising (done) - return status when adding items to dictionaries - make boolean and empty strings uniques (done) - make possible to handle a dictionary entries to change it quickly (or iterate over their) - allow any value as dictionary key work done for people that have time: https://gitlab.com/jobol/json-c I'm working for embedded systems and would really like to reduce the memory footprint and the performance of json-c I think that it is possible and that the API (that is good) can be preserved. Feel free to comment and send feedback here Best regards Jose Bollo イロメ イ母メ イヨメ イヨメーヨ  $\Omega$ 

**Alexander Dahl (lespocky.de) [Contrib To FLOSS](#page-0-0) 2016-09-26 29 / 31**

## <span id="page-40-0"></span>**Legal Stuff**

#### **The Git Logo**

Git Logo by [Jason Long](http://twitter.com/jasonlong) is licensed under the [Creative Commons](http://creativecommons.org/licenses/by/3.0/) [Attribution 3.0 Unported License.](http://creativecommons.org/licenses/by/3.0/)

#### **The GitHub Logo**

GITHUB®, the GITHUB® logo design, OCTOCAT® and the OCTOCAT® logo design are exclusive trademarks registered in the United States by GitHub, Inc.

The OCTOCAT design is the exclusive property of GitHub, Inc and has been federally registered with the United States Copyright Office. All rights reserved.

### <span id="page-41-0"></span>**The Last Slide**

**Contact Me**

**E-Mail** [post@lespocky.de](mailto:post@lespocky.de) **WWW** [lespocky.de](http://www.lespocky.de/) or [blog.antiblau.de](http://blog.antiblau.de/) **Twitter** [@LeSpocky](https://twitter.com/LeSpocky)

#### **Slides**

 $\triangleright$  hg clone https://bitbucket.org/lespocky/talks

#### **License**

These slides are licensed under the Creative Commons Attribution-ShareAlike 4.0 International License. (CC BY-SA 4.0) To view a copy of this license, visit <http://creativecommons.org/licenses/by-sa/4.0/>.

**Alexander Dahl (lespocky.de) [Contrib To FLOSS](#page-0-0) 2016-09-26 31 / 31**